#### Stage de fin d'études pour le diplôme collégial

#### Centre de Données astronomiques de **Strasbourg**

Projet d'homogénéisation des logs des différents services du CDS

# Ordre du jour

- Introduction du stage
- Explication du projet
- Présentation du travail accompli
- Problèmes rencontrés
- Travail restant à accomplir
- Ce que je retire du stage

#### Introduction du stage

- Accueil au CDS
- $\bullet$  Lieu de travail  $\rightarrow$  Bibliothèque
- Le CDS c'est :
	- À peu près 30 employés en tout
	- Le tiers en informatique donc environ 10 personnes
	- Présentement une douzaine de stagiaires en informatique
- 3 services principaux

# 3 services principaux

#### **SIMBAD Astronomical Database**

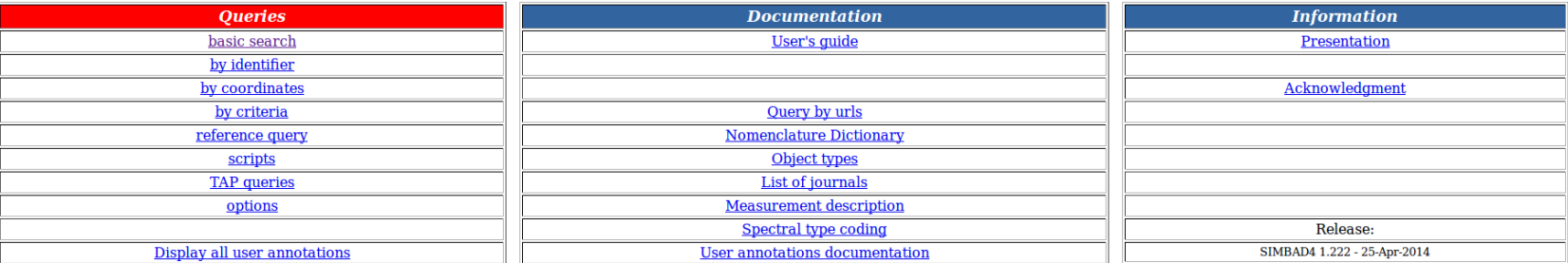

#### **Overview**

Aladin lite is a lightweight version of the Aladin tool, running in the browser and geared towards simple visualization of a sky region.

It allows one to visualize image surveys (JPEG multiresolution HEALPix all-sky surveys) and superimpose tabular (VOTable) and footprints (STC-S) data.

Aladin lite is powered by the HTML5 canvas technology, currently supported by any modern browser

Aladin lite is easily embeddable on any web page and can also be controlled through a Javacript API.

It is dedicated to replace the Aladin Java applet technology in the medium term.

The panel on the right hand is not a regular image. It is actually Aladin Lite running as an embedded widget. You might try to zoom in and out using your mouse wheel, or pan the view to move around.

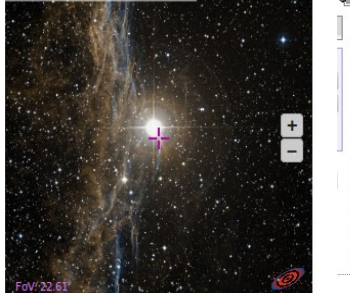

 $3: 204530.60 + 305116.2$ 

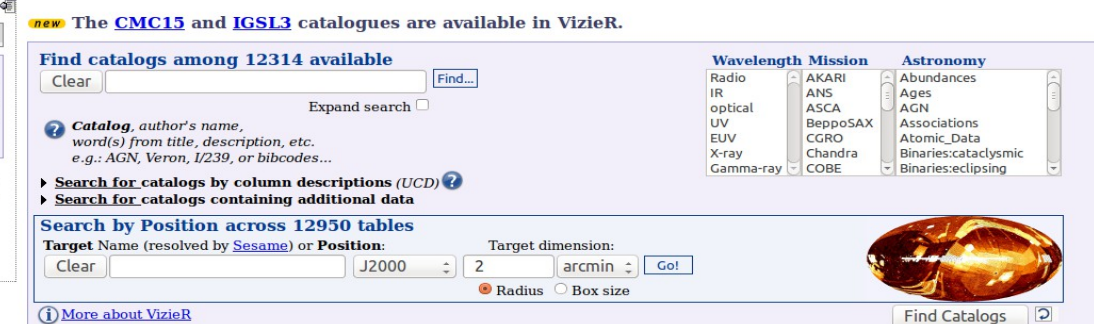

**VizieR Service** 

#### Explication du projet

- Situation actuelle à l'observatoire
	- Les logs sont éparpillés au niveau des différents services
	- Faire des statistiques peut prendre jusqu'à 3 jours
	- Les logs ne sont pas du tout sous le même format

#### Explication du projet

- Différents objectifs du stage
	- Définir un format pivot qui serait utilisé par n'importe quel type de log du CDS
	- Stocker tout ces logs sur une base de données
	- Faire des tests de performances sur la base de données pour s'assurer du bon choix
	- Développer un outil de génération de statistiques qui ferait appel à la base de données

- Programmes de traduction vers le format pivot
	- Définition claire du format pivot

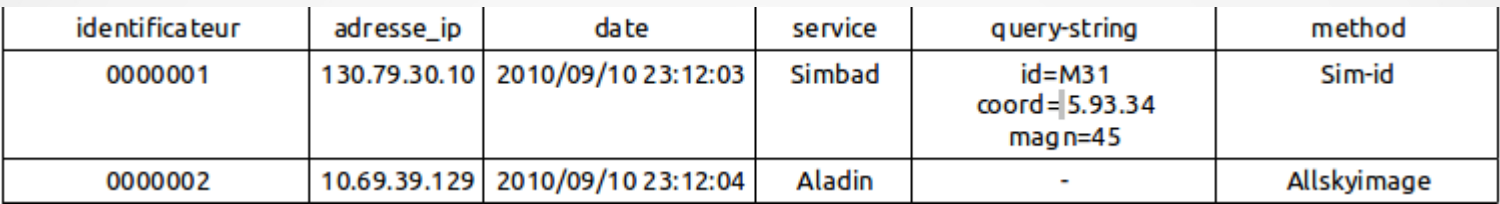

- Format JSON
- Écriture de 3 programmes de traduction
	- Simbad HTTP
	- VizieR
	- Aladin

- Programme d'importation vers la base de données MongoDB
	- Reçoit les fichiers JSON générés par les différents programmes de traduction et les insère dans la base de données.
	- Système de vérification : On regarde si on a pas déjà inclus le fichier qu'on tente d'importer à l'aide d'un delte.

- Tests de performances sur les différents aspects de MongoDB
	- Tests « grandeur-nature » pour tester l'outil dans un contexte d'utilisation réelle
	- Tests sur la mémoire utilisée lors de différents états de MongoDB (requête, pendant l'importation, état mort, etc.)
	- Regard sur les temps d'importation de différentes années et le volume de celle-ci

- Interface de génération de statistiques (Pas encore finie)
	- Pour l'instant seulement codée en HTML, il faut ajoute le PHP et trouver un moyen de communiquer avec le serveur MongoDB.

#### **Generation de statistiques du CDS**

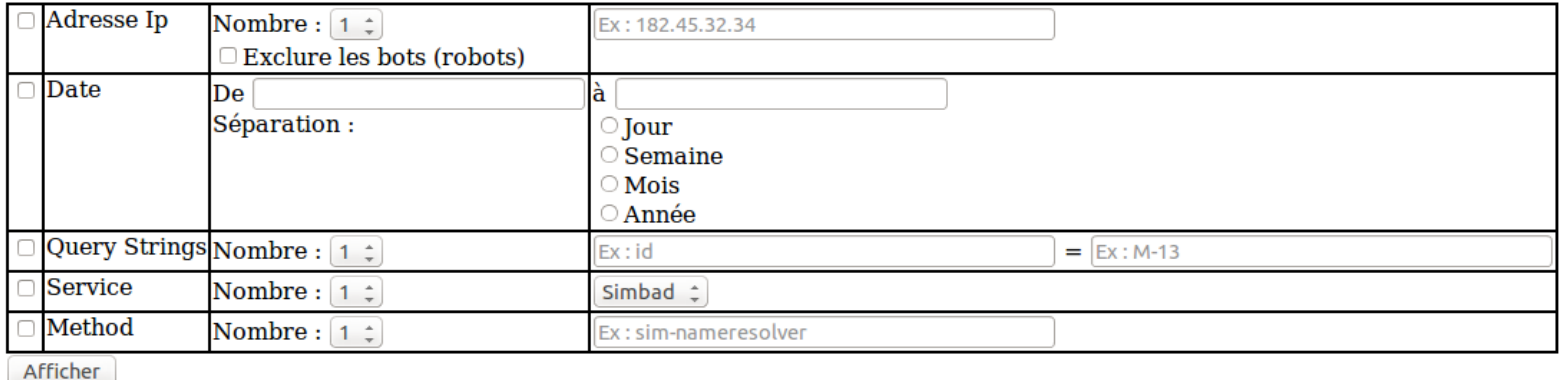

# Kibana

#### Top 10 terms in field ip\_address

● 130.79.128.30 (118703086) ● 130.225.28.16 (16251333) ● 149.217.40.222 (9182214) ● 130.225.29.254 (7112894) ● 193.146.134.3 (5692655) ● 131.215.196.16 (2878227) ● 81.43.119.77 (2408759) ● 133.74.1984 (1394720) ● 62.50.28 Other values (69645155)

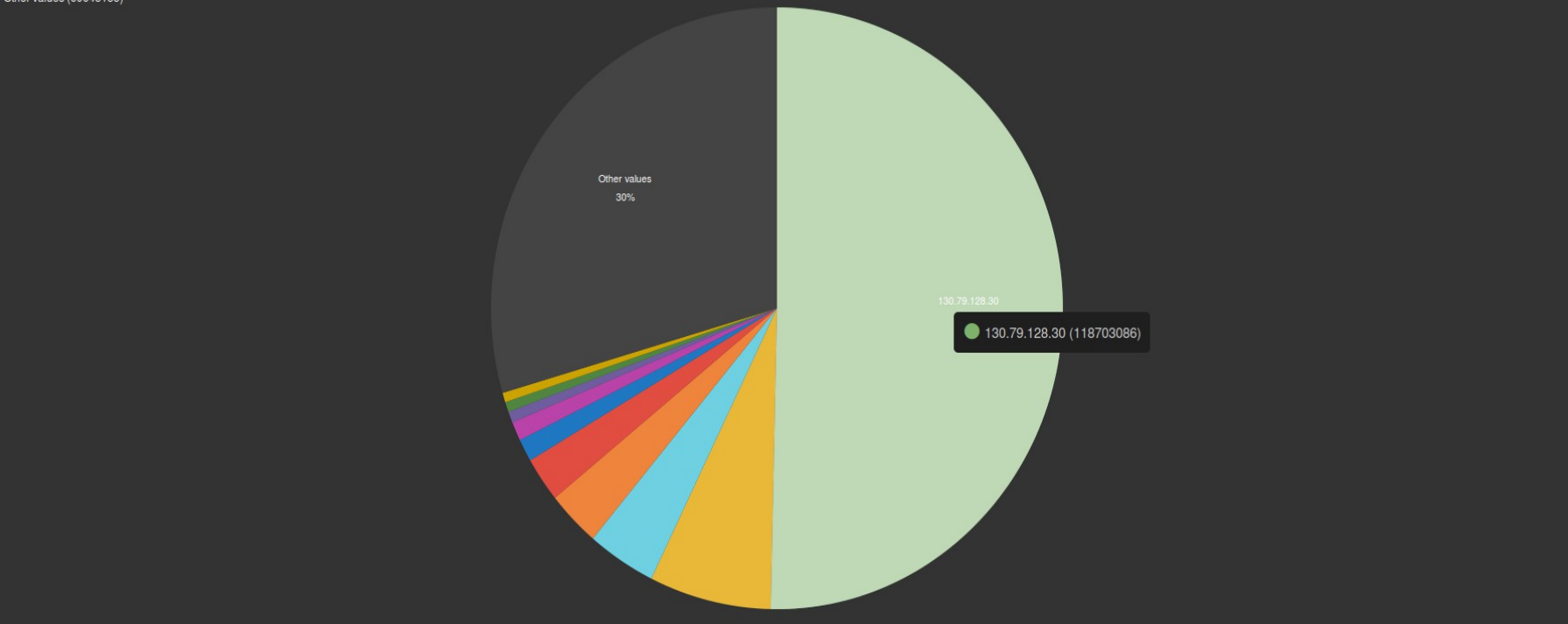

# Problèmes rencontrés

- Temps de réponse de MongoDB devenu lent avec toutes les entrées
	- Après avoir inséré 400 millions d'entrées, le temps de requête est devenu très lent pour MongoDB (18 minutes)
	- Il faut trouver un moyen d'optimiser MongoDB ou bien d'indexer les données

### Problèmes rencontrés

- Indexation des données avec ElasticSearch
	- Dans l'optique de vouloir obtenir des réponses de requêtes plus rapides, j'ai tenté d'indexer les données avec un outil spécialisé pour ce genre de chose : **ElasticSearch**
	- Incapable de faire une indexation complète sans rencontrer un problème de Java Heap Space, même paramétré avec plus de mémoire

### Problèmes rencontrés

- Connexion de PHP à MongoDB
	- Malgré les exemples et les tutoriels vus sur le web, incapable de me connecter à MongoDB
	- Driver non-fonctionnel ?
	- $<$ ?php

```
$m = new MongoClient(); // connect
$db = $m$-selectDB("example");
```
?>

### Travail restant à accomplir

- L'objectif initial (de rendre tout les logs sont un même format et de les stocker sur le même endroit) à été attein mais il reste des choses à faire :
	- Optimiser MongoDB ou indexer les données d'une façon ou d'une autre
	- Finir l'outil de statistiques en PHP

#### Ce que je retire du stage

- Niveau technique
	- Travail de précision avec les chaînes de caractères
	- Découverte de MongoDB
	- Découverte de ElasticSearch (et Kibana)
	- Environnement Linux

#### Ce que je retire du stage

- Niveau personnel
	- Appris à travailler en équipe et participation à des réunions avec les superviseurs
	- Participation et présentation à la réunion Infusion devant une douzaine d'informaticiens

#### Merci